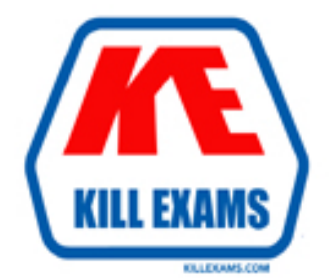

# **QUESTIONS & ANSWERS** Kill your exam at first Attempt

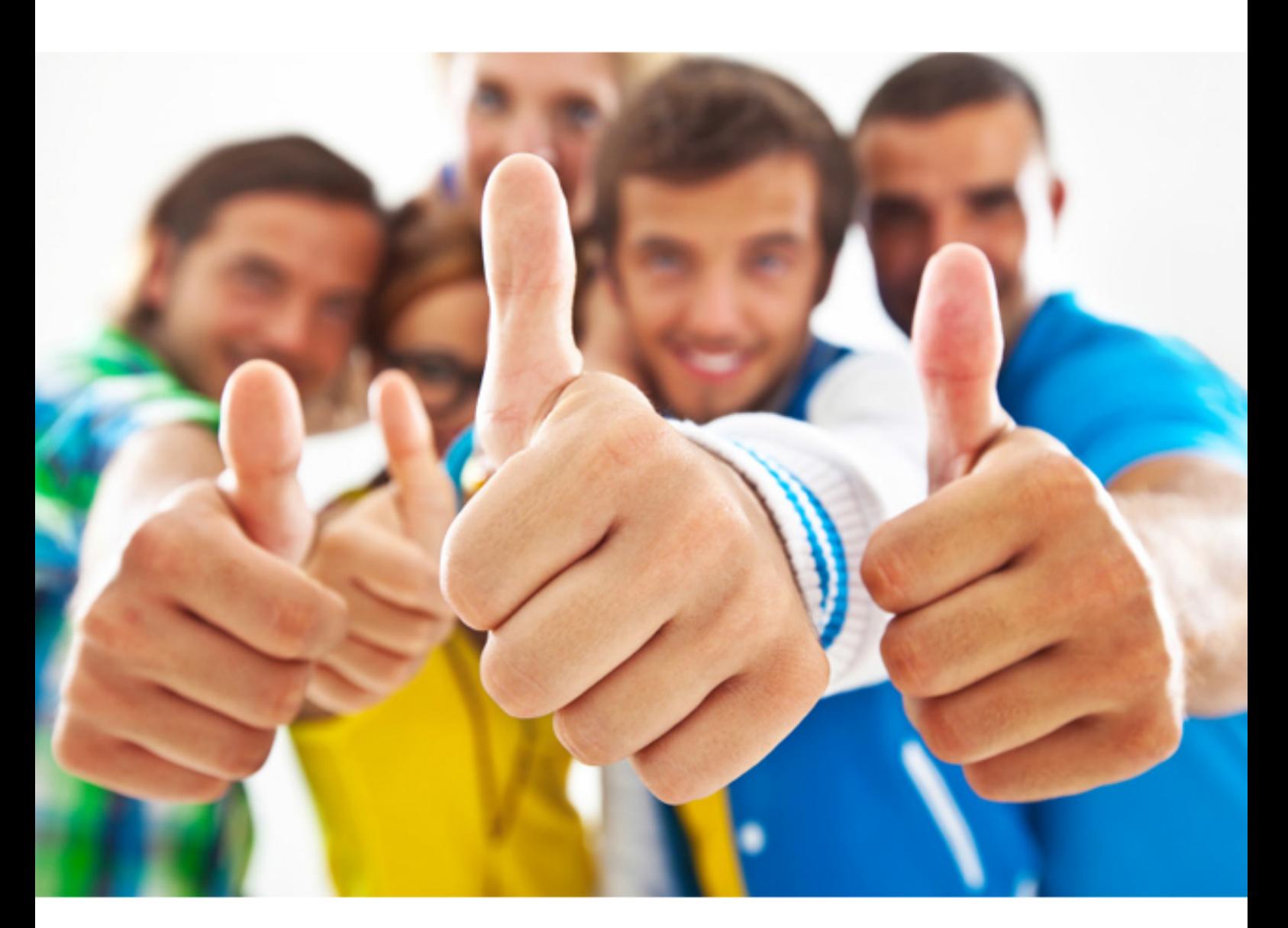

# **ADOBE 9A0-090**

Adobe Dreamweaver CS4 ACE

#### **Answer:** B,D

#### **QUESTION:** 74

You use an image throughout your Web site. You want to be able to add this image to various Web pages without having to scroll through all the images within your website. Which panel and feature allows you to reorganize your images without moving them within your root folder?

A. the View command within the Files panel B. the New Snippets command within the Snippets panel C. the Favorites feature for Scripts within the Assets panel D. the Favorites feature for Images within the Assets panel

**Answer:** D

#### **QUESTION:** 75

You have added an FLV file to the root folder of your Web site. Which category icon within the Assets panel allows you to add this file to your website?

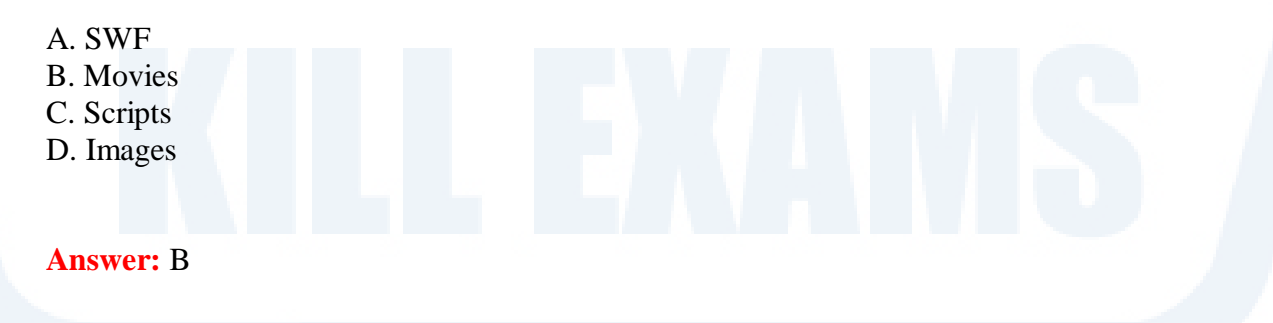

#### **QUESTION:** 76

You want to add multiple SWF files to your Web pages. What should you do?

A. choose Insert > Media > Flash Paper

- B. drag the SWF file from the Files panel
- C. drag the SWF file from the Images category within the Assets panel
- D. select the Plugin icon from the Media area within the Common tab on the Insert bar

#### **Answer:** B

#### **QUESTION:** 77

You have created a new color for your site by using the Assets panel.What happens when you try to apply this new color to a block of text by using the Assets panel?

A. wraps the selected text with a <SPAN> tag containing the applicable color in the STYLE attribute

B. wraps the selected text with a  $\langle$ FONT $\rangle$  tag containing the applicable color in the STYLE attribute

C. wraps the selected text with a  $\langle$ FONT $\rangle$  tag containing the applicable color in the COLOR attribute

D. pops up the New CSS Rule interface and requires that you create a CSS Rule for the new color before applying it to the selected text

#### **Answer:** D

### **QUESTION:** 78

You are building a Web page using absolute positioning. You have created an AP Element to hold your header images and text. Which panel controls the positioning of this AP Element?

A. Files B. Assets C. CSS Styles D. AP Elements

#### **Answer:** C

#### **QUESTION:** 79

Which property of an AP Div controls its stacking order on a page?

A. Z-index B. Visibility C. Position

D. Overflow

#### **Answer:** A

#### **QUESTION:** 80

You are working with a page designed by using the CSS Box Model. What is the space between the box border and the box content called?

A. margin

- B. padding
- C. spacing
- D. alignment

#### **Answer:** B

### **QUESTION:** 81

You want to attach multiple style sheets to your web page that will control how your web page looks visually when printed or viewed using a mobile device or monitor. Which attribute of the <link> tag controls which CSS style sheet rules will apply for each device?

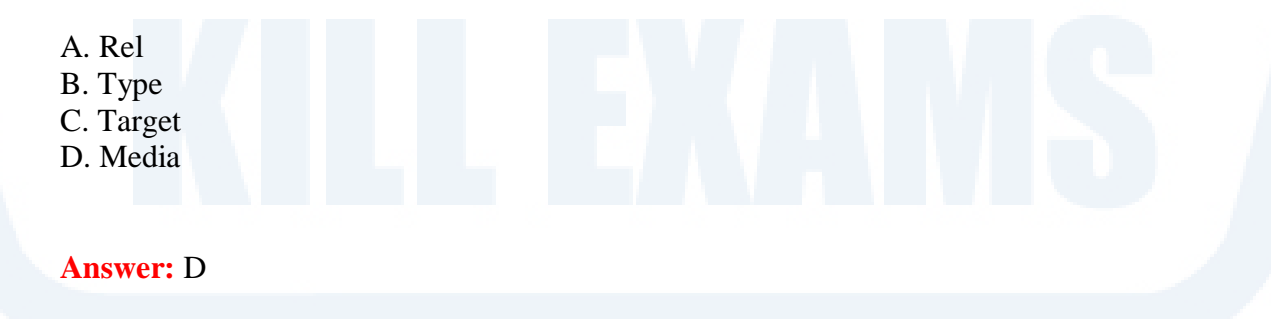

#### **QUESTION:** 82

You have created a page in Dreamweaver that has its CSS styles located within a <STYLE> tag in the page header.Which two steps should you take to move the styles to an external style sheet and link that sheet to your page? (Choose two.)

A. select the individual styles in the CSS Styles panel, right-click, and choose the Move CSS Rules command

B. right-click on the <STYLE> tag on the page, choose the CSS Styles menu from the pop-up, and choose the Move CSS Rules command

C. right-click on the <STYLE> tag on the page, choose the CSS Styles menu from the Format Menu, and choose the Move CSS Rules command

D. select the individual styles from within the <STYLE> tag on the page, right-click, choose the CSS Styles menu from the pop-up, and choose the Move CSS Rules command

#### **Answer:** A,D

#### **QUESTION:** 83

One of your Web pages has a set of inline style rules in its <head> section. You select all the inline style rules. You select Move CSS Rules from the CSS Styles panel menu and save the styles to a new CSS file. What is the result?

A. The style rules are copied to the new CSS file, but remain in the <head> section of the page. No link is created to the new CSS file

B. The style rules are moved to the new CSS file and deleted from the  $\langle$ head $\rangle$  section of the page. No link is created to the new CSS file.

C. The style rules are copied to the new CSS file, but remain in the <head> section of the page. A link to the new CSS file is automatically added to the <head>.

D. The style rules are moved to the new CSS file and deleted from the  $\langle$ head $\rangle$  section of the page. A link to the new CSS file is automatically added to the <head>.

#### **Answer:** D

#### **QUESTION:** 84

Which is the proper order of precedence for Cascading Styles?

A. Inline Style, Embedded Style Sheet, External Style Sheet, Browser default

B. Browser default, Inline Style, Embedded Style Sheet, External Style Sheet

C. Browser default, External Style Sheet, Inline Style, Embedded Style Sheet

D. Inline Style, External Style Sheet, Embedded Style Sheet, Browser default

**Answer:** A

#### **QUESTION:** 85

Which CSS properties are used to specify the horizontal and vertical position of an element in relation to its parent element?

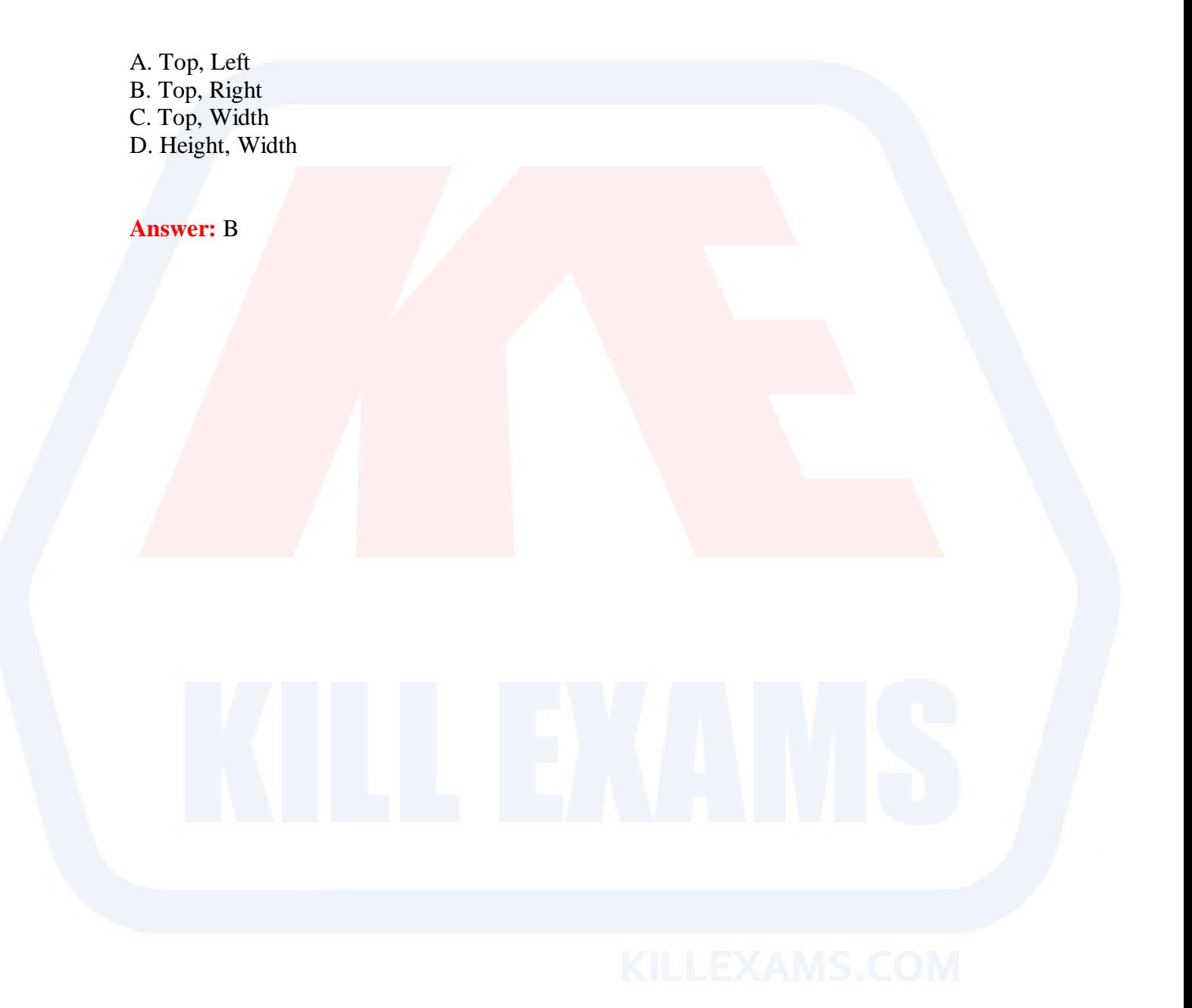

For More exams visit http://killexams.com

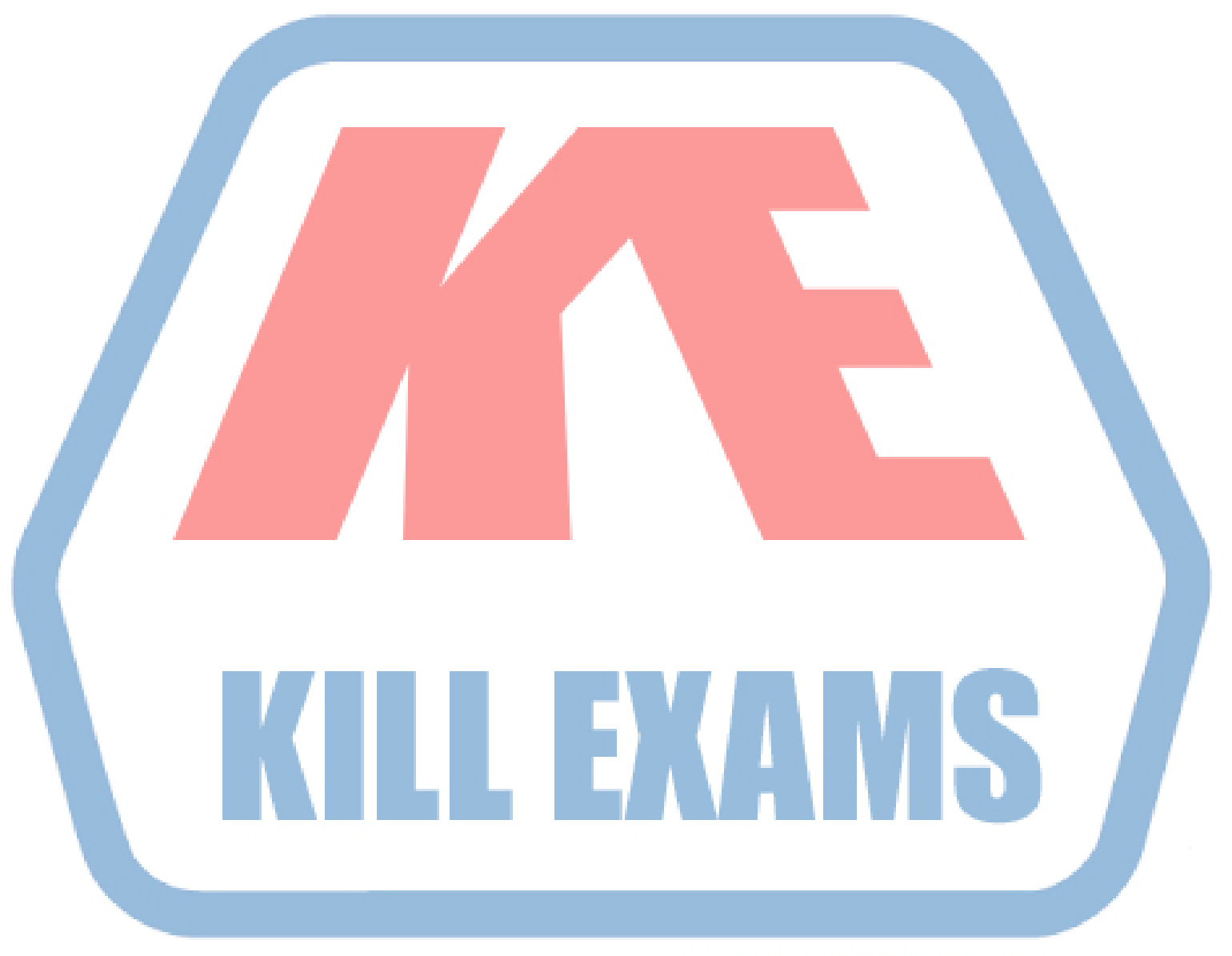

## **KILLEXAMS.COM**

*Kill your exam at First Attempt....Guaranteed!*